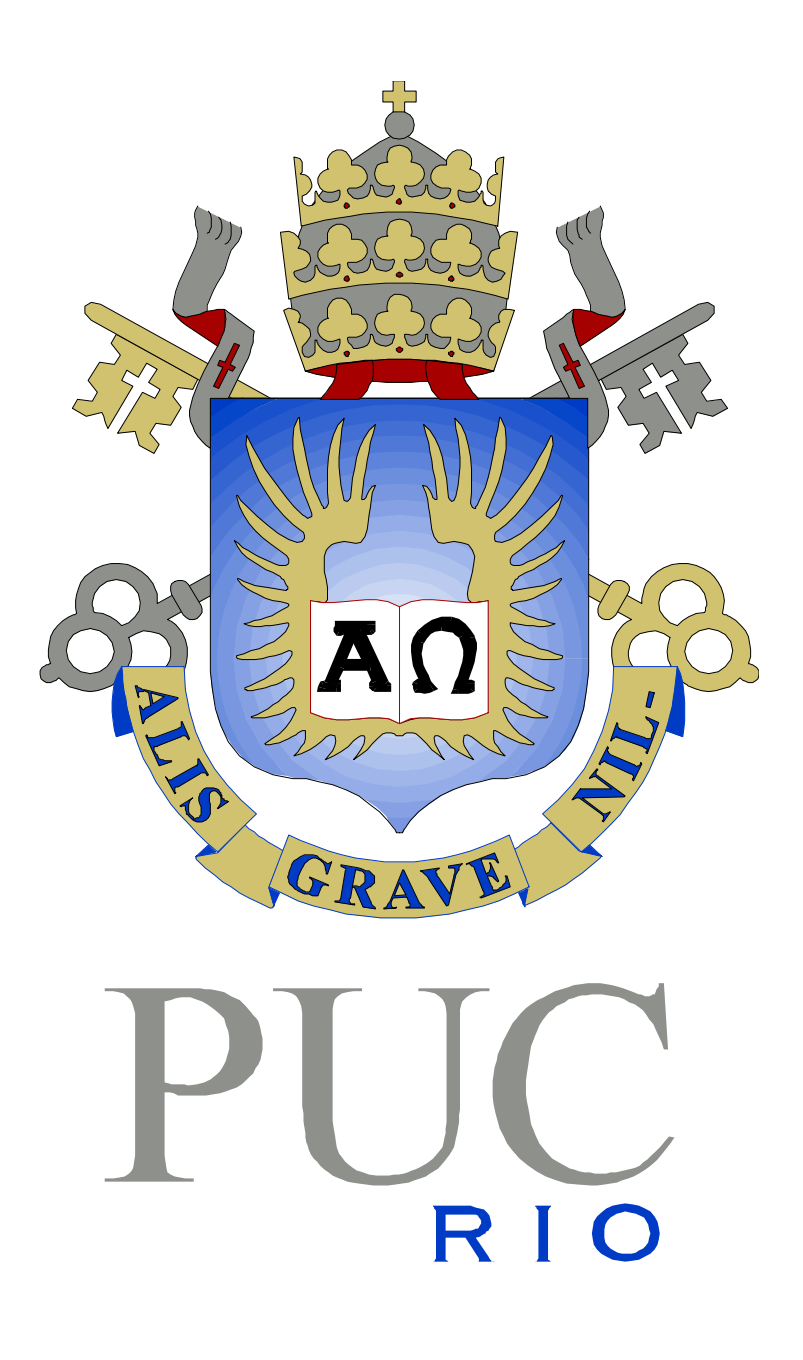

# **PIBIC 00/01**

**Nome do Departamento: Engenharia Civil Nome do Aluno: André Cahn Nunes Nome do Orientador: Luiz Fernando Campos Ramos Martha Título do Projeto: Ferramenta Gráfica para Traçado de Linhas de Influência** 

# **FERRAMENTA GRÁFICA PARA TRAÇADO DE LINHAS DE INFLUÊNCIA**

# **Introdução**

Diversas estruturas são solicitadas por cargas móveis. Exemplos são pontes rodoviárias e ferroviárias ou pórticos industriais que suportam pontes rolantes para transporte de cargas. Os esforços internos nestes tipos de estrutura não variam apenas com a magnitude das cargas aplicadas, mas também com a posição de atuação das cargas. Portanto, o projeto de um elemento estrutural, como uma viga de ponte, envolve a determinação das posições das cargas móveis que produzem valores extremos dos esforços nas seções do elemento.

No projeto de estruturas submetidas a cargas fixas, a posição de atuação de cargas acidentais de ocupação também influencia na determinação dos esforços dimensionantes. Por exemplo, o momento fletor máximo em uma determinada seção de uma viga contínua com vários vãos não é determinado pelo posicionamento da carga acidental de ocupação em todos os vãos. Posições selecionadas de atuação da carga acidental vão determinar os valores limites de momento fletor na seção. Assim, o projetista terá que determinar, para cada seção a ser dimensionada e para cada esforço dimensionante, as posições de atuação das cargas acidentais que provocam os valores extremos (máximos e mínimos de um determinado esforço).

Uma alternativa para este problema seria analisar a estrutura para várias posições das cargas móveis ou acidentais e selecionar os valores extremos. Este procedimento não é prático nem eficiente de uma maneira geral, exceto para estruturas e carregamentos simples. O procedimento geral e objetivo para determinar as posições de cargas móveis e acidentais que provocam valores extremos de um determinado esforço em uma seção de uma estrutura é feito com auxílio de Linhas de Influência.

Linhas de Influência (*LI*) descrevem a variação de um determinado efeito (por exemplo, uma reação de apoio, um esforço cortante ou um momento fletor em uma seção) em função da posição de uma carga unitária que passeia sobre a estrutura. Assim, a *LI* de momento fletor em uma seção é a representação gráfica ou analítica do momento fletor, na seção de estudo, produzida por uma carga concentrada unitária, geralmente de cima para baixo, que percorre a estrutura. Isso é exemplificado na figura 1, que mostra a *LI* de momento fletor em uma seção *S* indicada. Nesta figura, a posição da carga unitária *P* = 1 é dada pelo parâmetro *x*, e uma ordenada genérica da *LI* representa o valor do momento fletor em *S* em função de *x*, isto é, *LIM<sub>S</sub>* =  $M_S(x)$ . Em geral, os valores positivos dos esforços nas linhas de influência são desenhados para baixo e o valores negativos para cima.

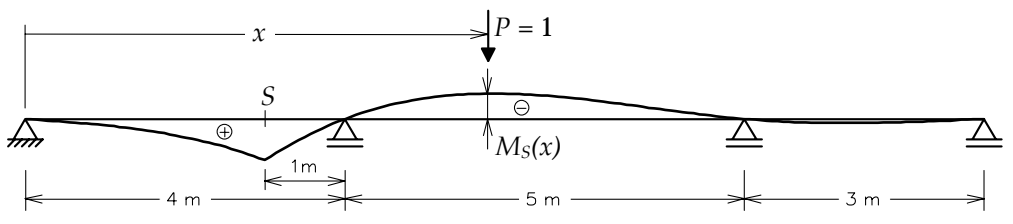

Figura 1 – Linha de Influência de momento fletor em uma seção de uma viga contínua.

Com base no traçado de *LI*'s, é possível obter as chamadas *envoltórias limites* de esforços que são necessárias para o dimensionamento de estruturas submetidas a cargas móveis ou acidentais. As envoltórias limites de momento fletor em uma estrutura descrevem, para um conjunto de cargas móveis ou acidentais, os valores máximos e mínimos de momento fletor em cada uma

das seções da estrutura, de forma análoga ao que descreve o diagrama de momentos fletores para um carregamento fixo. Assim, o objetivo da Análise Estrutural para o caso de cargas móveis ou acidentais é a determinação de envoltórias de máximos e mínimos de momentos fletores, esforços cortantes etc., o que possibitará o dimensionamento da estrutura submetida a este tipo de solicitação. As envoltórias são, em geral, obtidas por interporlação de valores máximos e mínimos, respectivamente, de esforços calculados em um determinado número de seções transversais ao longo da estrutura.

A determinação de valores máximos e mínimos de um esforço interno em uma seção de estudo é exemplificada para o caso do momento fletor na seção *S* da figura anterior. O carregamento permanente, constituído do peso próprio da estrutura, é representado por uma carga uniformemente distribuída *g*, tal como indica a figura 2.

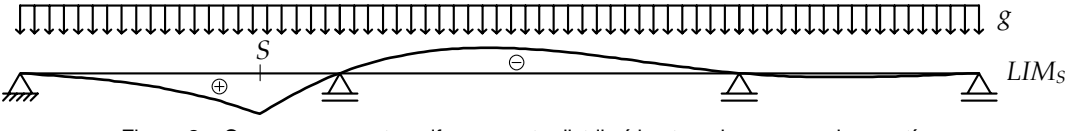

Figura 2 – Carga permanente uniformemente distribuída atuando em uma viga contínua.

Considerando que a ordenada de *LIMS* (= *MS(x)*) é função de uma carga concentrada unitária, o valor do momento fletor em *S* devido ao carregamento permanente pode ser obtido por integração do produto da carga infinitesimal *gdx* por *MS(x)* ao longo da estrutura:

$$
M_S^g = \int_0^{12} M_S(x) \cdot g dx = \int_0^{12} L I M_S \cdot g dx
$$

Considere que existe um carregamento acidental de ocupação que é representado por uma carga uniformamente distribuída *q*. Por ser acidental, a carga *q* pode atuar parcialmente ao longo da estrutura. O que se busca são as posições de atuação da carga *q* que maximizam ou minimizam o momento fletor em *S*. O valor máximo de *MS* é obtido quando a carga *q* está posicionada sobre ordenadas positivas da *LIMS*, e o valor mínimo é obtido quando a carga *q* está posicionada sobre ordenadas negativas da *LIMS*. Isso é mostrado nas figuras 3 e 4.

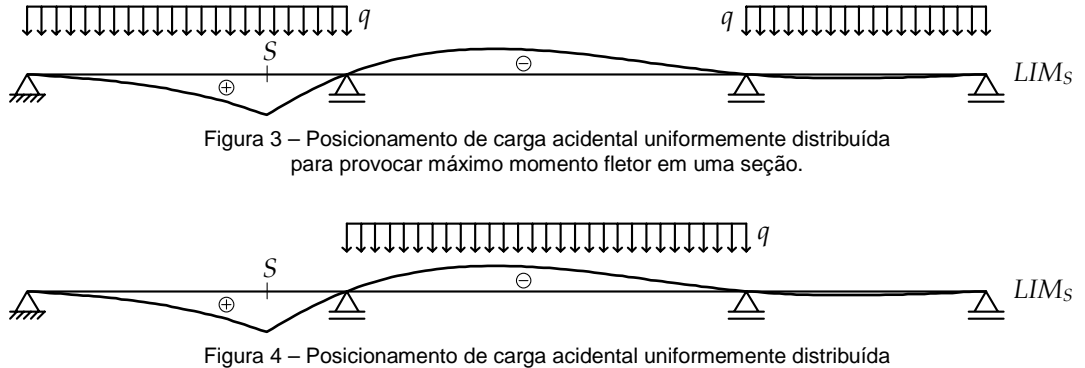

para provocar mínimo momento fletor em uma seção.

Os valores máximos e mínimos de *MS* devidos somente ao carregamento acidental podem ser obtidos por integração do produto *LIMS*·*qdx* nos trechos positivos e negativos, respectivamente, da linha de influência:

$$
\left(M_S^q\right)_{m\acute{a}x} = \int_0^4 L I M_S \cdot q dx + \int_9^{12} L I M_S \cdot q dx
$$

$$
\left(M_S^q\right)_{m\acute{m}} = \int_4^9 L I M_S \cdot q dx
$$

Assim, os valores máximos e mínimos finais de *MS* provocados pelo carregamento permanente e pelo carregamento acidental são:

$$
\left(M_S\right)_{m\acute{a}x} = M_S^g + \left(M_S^q\right)_{m\acute{a}x}
$$

$$
\left(M_S\right)_{m\acute{t}n} = M_S^g + \left(M_S^q\right)_{m\acute{t}n}
$$

Um método geral utilizado para a determinação de LI é o Princípio de Müller-Breslau (White *et al.*, 1976; Süssekind, 1977), também conhecido como *método cinemático para o traçado de LI*. O objetivo deste trabalho foi implementar este método no programa Ftool (http://www.tecgraf.pucrio.br/ftool). O Ftool é um programa gráfico-interativo para fazer análise estrutural de pórticos planos. O programa é desenvolvido pelo Prof. Luiz Fernando Martha e está sendo utilizado na PUC-Rio e em diversas outras instituições como ferramenta de ensino de análise estrutural e também como ferramenta auxiliar para a fase de análise de um projeto estrutural.

#### **Linhas de influência para uma viga biapoiada**

A determinação das expressões analíticas de linhas de influência é relativamente simples para o caso de estruturas isostáticas. Neste caso, um enfoque baseado no equilíbrio explícito da estrutura submetida a uma carga concentrada unitária pode ser utilizado para determinar as linhas de influência. Tome por exemplo a viga biapoiada mostrada na figura 5. O equilíbrio de forcas verticais e de momentos em relação ao ponto *A*, por exemplo, determina os valores das reações de apoio *VA* = *(l–x) / l* e *VB* = *x / l*. Estas equações nada mais são do que as próprias expressões analíticas das linhas de influência das reações de apoio, pois expressam a variação de *VA* e *VB* em função da posição *x* da carga concentrada unitária.

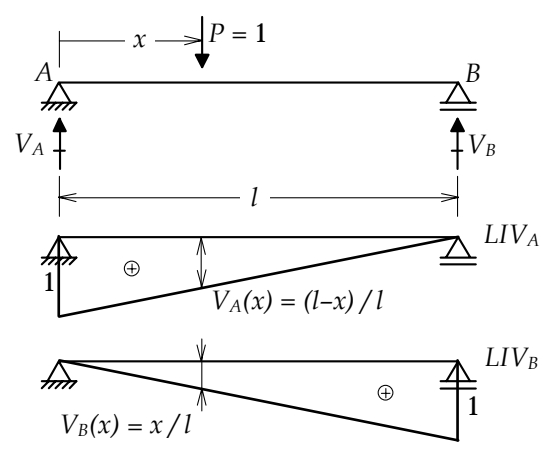

Figura 5 – Linhas de Influência de reações de apoio em uma viga biapoiada.

A imposição direta do equilíbrio também pode ser utilizada para determinar as linhas de influência do esforço cortante e do momento fletor em uma seção genérica *S* da viga biapoiada, tal como mostrado na figura 6. Para isso, duas situações são consideradas, uma quando a carga concentrada unitária está à esquerda da seção S e outra quando a carga está à direita:

*Esforço cortante* 

$$
P = 1
$$
 à esquerda de  $S(x < a) \Rightarrow Q_S = -V_B$   $\therefore$   $LIQ_S = -LIV_B = -x/l$ .  
 $P = 1$  à direita de  $S(x > a) \Rightarrow Q_S = +V_A$   $\therefore$   $LIQ_S = +LIV_A = (l-x)/l$ .

*Momento fletor* 

 $P = 1$  à esquerda de  $S$  ( $x \le a$ )  $\Rightarrow M_S = +b \cdot V_B$  ∴  $LIM_S = +b \cdot LIV_B = b \cdot x / l$ .

 $P = 1$  à direita de  $S(x \ge a) \Rightarrow M_S = a \cdot V_A$ .  $LIM_S = a \cdot LIV_A = a \cdot (l-x) / l$ .

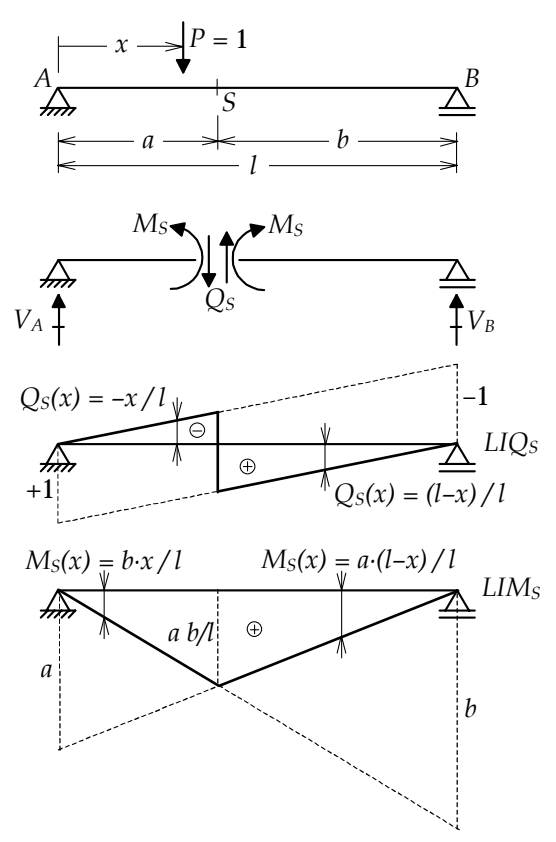

Figura 6 – Linhas de Influência de esforço cortante e momento fletor em uma seção da viga biapoiada.

# **Método cinemático para o traçado de LI**

O Princípio dos Deslocamentos Virtuais (*PDV*) oferece um método alternativo para o traçado de linhas de influência. Considere que a viga biapoiada da seção anterior sofreu um campo de deslocamentos virtuais *v(x)*, conforme indicado na figura 7, onde o apoio da esquerda é deslocado virtualmente para baixo de uma unidade de distância. Como a viga biapoiada é isostática, o movimento do apoio vai impor um deslocamento de corpo rígido para a viga. Isto é, a viga permanece reta e não existem deformações internas. Deve-se observar que, por uma questão de consistência com a convenção adotada para o traçado de *LI*'s, está sendo considerado como positivo um deslocamento transversal *v(x)* para baixo, e negativo para cima.

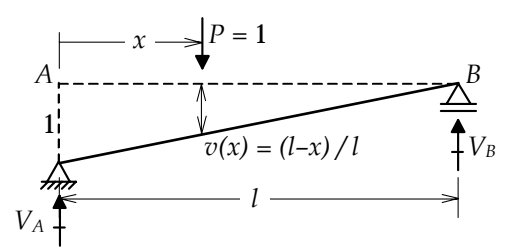

Figura 7 – Campo de deslocamentos virtuais para determinar LI de reação de apoio de uma viga biapoiada.

O *PDV* diz que o trabalho virtual produzido pelas forças externas (reais) da estrutura pelos correspondentes deslocamentos externos virtuais é igual à energia de deformação internal virtual, que no caso é nula (não existem deformações internas virtuais). Portanto, o trabalho virtual das forças externas é nulo, isto é:

$$
-V_A \cdot 1 + P \cdot v(x) + V_B \cdot 0 = 0 \Rightarrow V_A(x) = (l-x)/l.
$$

Vê-se que a aplicação do *PDV* resultou na expressão analítica encontrada anteriormente para a *LIVA*. Não podia deixar de ser desta maneira, pois o *PDV* nada mais é do que uma forma alternativa para se impor condições de equilíbrio.

As linhas de influência do esforço cortante e do momento fletor em uma seção *S* da viga biapoiada também podem ser determinadas pelo *PDV*. O campo de deslocamentos virtuais para a obtenção de *LIQS* está mostrado na figura 8.

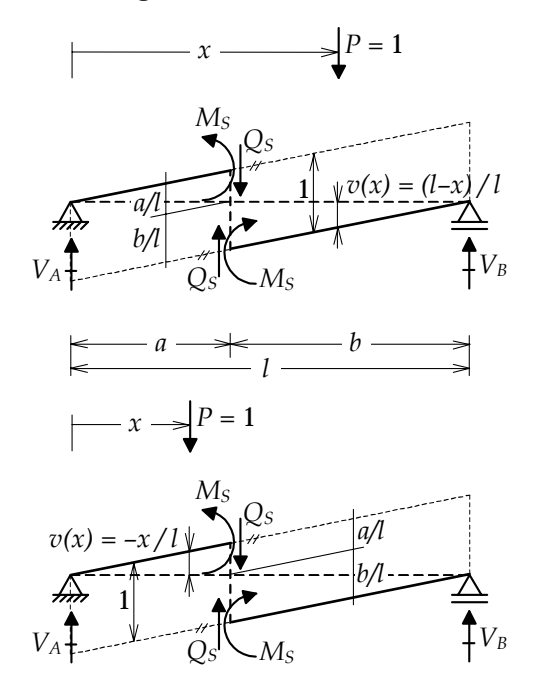

Figura 8 – Campo de deslocamentos virtuais para determinar LI de esforço cortante em uma seção de uma viga biapoiada.

O campo de deslocamentos virtuais da figura 8 é tal que a viga é cortada na seção *S* e é imposto um deslocamento transversal relativo nesta seção igual a uma unidade de distância. Com a seção cortada, por ser a viga isostática, ela se transforma em um mecanismo (em uma cadeia cinemática) que não oferece resistência ao movimento imposto. Portanto, os movimentos virtuais dos dois segmentos de viga após o corte são de corpo rígido (sem deformação virtual interna). Além disso, as inclinações dos dois segmentos de viga à esquerda e à direita de *S* devem permanecer iguais para que não haja rotação relativa nesta seção, desta forma evitando que o momento fletor *MS* produza trabalho virtual. Nota-se também na figura 8 que o deslocamento transversal relativo na seção *S* é contrário às direções positivas do esforço cortante *QS*, isto é, o segmento à esquerda de *S* sobe de *a / l*, enquanto o segmento à direita desce de *b / l*.

A aplicação do *PDV* à estrutura da figura 8 resulta em:

*P* = 1 à esquerda de *S* (*x < a*):

–*QS·a / l* – *QS·b / l* + *MS·*1 */ l* – *MS·*1 */ l* – *P·x / l* + *VA·*0 + *VB·*0 = 0 ⇒ *QS(x)* = –*x / l*.

*P* = 1 à direita de *S* (*x > a*):

$$
-Q_S \cdot a/l - Q_S \cdot b/l + M_S \cdot 1/l - M_S \cdot 1/l + P \cdot (l - x)/l + V_A \cdot 0 + V_B \cdot 0 = 0 \Rightarrow Q_S(x) = (l - x)/l.
$$

Como pode-se notar, estas expressões são as mesmas obtidas anteriormente para a *LIQS* por aplicação de condições de equilíbrio diretamente.

O campo de deslocamentos virtuais para determinar a linha de influência de momento fletor em uma seção *S* da viga biapoiada é mostrado na figura 9. Este campo de deslocamentos é tal que a continuidade de rotação da viga é liberada na seção *S* e é imposta uma rotação relativa unitária  $(\theta = 1$  rad) nesta seção (considera-se pequenos deslocamentos, isto é, um arco de círculo é aproximado por sua corda). Nota-se na figura 9 que o segmento de viga à esquerda da seção *S* sofre um giro com um ângulo igual a *b / l* no sentido horário, que é contrário à direção positiva de *MS* na extremidade do segmento. Observa-se também que o segmento à direita de *S* gira de *a / l* no sentido anti-horário, que é contrário à direção positiva de M<sub>S</sub> na porção da direita.

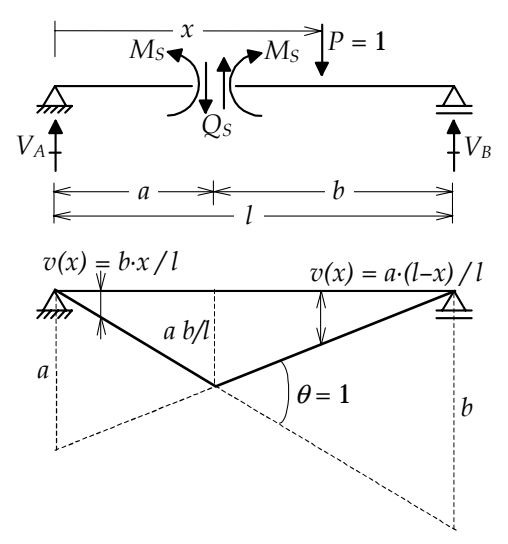

Figura 9 – Campo de deslocamentos virtuais para determinar LI de momento fletor em uma seção de uma viga biapoiada.

Aplicando o *PDV* à estrutura da figura 9, obtem-se:

*P* = 1 à esquerda de *S* (*x ≤ a*):

$$
+Q_S \cdot a \cdot b/l - Q_S \cdot a \cdot b/l - M_S \cdot b/l - M_S \cdot a/l + P \cdot b \cdot x/l + V_A \cdot 0 + V_B \cdot 0 = 0 \Rightarrow M_S(x) = b \cdot x/l.
$$

*P* = 1 à direita de *S* (*x ≥ a*):

 $+Q_S \cdot a \cdot b / l - Q_S \cdot a \cdot b / l - M_S \cdot b / l - M_S \cdot a / l + P \cdot a \cdot (l-x) / l + V_A \cdot 0 + V_B \cdot 0 = 0 \Rightarrow M_S(x) = a \cdot (l-x) / l.$ 

Isso resulta nas mesmas expressões para *LIMS* obtidas anteriormente.

Pode-se resumir a a obtenção de linhas de influência de um efeito (reação de apoio, esforço cortante ou momento fletor) na viga biapoiada por aplicação do *PDV* da seguinte maneira (Süssekind, 1977):

*Para se traçar a linha de influência de um efeito E (esforço ou reação), procede-se da seguinte forma:* 

- *rompe-se o vínculo capaz de transmitir o efeito E cuja linha de influência se deseja determinar;*
- *na seção onde atua o efeito E, atribui-se à estrutura, no sentido oposto ao de E positivo, um deslocamento generalizado unitário, que será tratado como sendo muito pequeno;*
- *a configuração deformada (elástica) obtida é a linha de influência.*

O deslocamento generalizado que se faz referência depende do efeito em consideração, tal como indicado na figura 10. No caso de uma reação de apoio, o deslocamento generalizado é um deslocamento absoluto da seção do apoio. Para um esforço cortante, o deslocamento generalizado é um deslocamento transversal relativo na seção do esforço cortante. E para um momento fletor, o deslocamento generalizado é uma rotação relativa entre as tangentes à elástica adjacentes à seção do momento fletor.

Esta maneira de se determinar linhas de influência, embora só tenha sido mostrada para uma viga biapoiada, se aplica para qualquer tipo de estrutura, inclusive estruturas hiperestáticas. Este método foi formulado por Müller-Breslau no final do século 19 e por isso é chamado de Princípio de Müller-Breslau (White *et al.*, 1976; Süssekind, 1977), também conhecido como *método cinemático para o traçado de LI*.

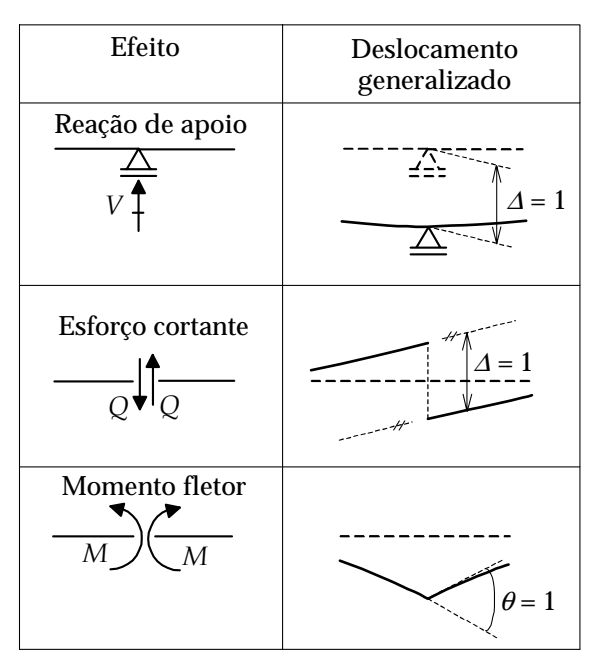

Figura 10 – Deslocamentos generalizados utilizados no método cinemático para traçado de LI.

A demonstração do Princípio de Müller-Breslau para estruturas hiperestáticas vai ser feita utilizando-se o Teorema de Betti, que é uma conseqüência do *PDV*. Considere as duas vigas contínuas hiperestáticas com mesmo comprimento mostradas na figura 11. A viga (1) tem uma carga concentrada unitária  $P_1 = 1$ , aplicada a uma distância x do início da viga. A viga (2) difere da primeira pela inexistência do primeiro apoio, sendo que nesta posição é aplicada uma carga concentrada *P*2 que provoca, no seu ponto de aplicação, um deslocamento para baixo de uma unidade de distância.

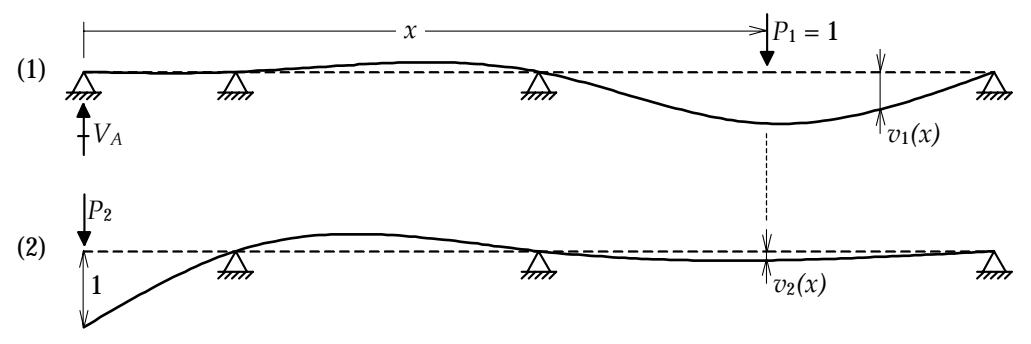

Figura 11 – Aplicação do Teorema de Betti a duas vigas contínuas.

O *PDV* é aplicado para as vigas (1) e (2) da figura 11, sendo que os campos de deslocamentos virtuais utilizados são os deslocamentos da outra viga, isto é, o campo de deslocamentos virtuais imposto à viga (1) é a elástica  $v_2(x)$  da viga (2) e para a viga (2) é imposta a elástica  $v_1(x)$  como campo de deslocamentos virtuais. Considerando um comportamento elástico-linear, as expressões do *PDV* para as duas vigas são:

$$
\sum F_1 v_2 = \int \frac{M_1 M_2}{EI} dx + \int \frac{Q_1 Q_2}{GA_c} dx
$$

$$
\sum F_2 v_1 = \int \frac{M_2 M_1}{EI} dx + \int \frac{Q_2 Q_1}{GA_c} dx
$$

Nestas expressões, o somatório do lado esquerdo do sinal de igualdade representa o trabalho virtual das forças externas, isto é, Σ*F*1*v*2 é o trabalho das forças da viga (1) com os correspondentes deslocamentos externos da viga (2), e  $\Sigma F_2 v_1$  é o inverso. As integrais do lado direito do sinal de igualdade representam a energia de deformação virtual interna. A primeira integral é a energia de deformação por flexão e a segunda é a energia de deformação por cisalhamento. *M*1 e  $Q_1$  são os diagramas de momento fletor e esforço cortante da viga (1), e  $M_2$  e  $Q_2$  são os diagramas da viga (2). O parâmetro *E* é o módulo de elasticidade do material, o parâmetro *G* é o módulo de cisalhamento, *I* é momento de inércia da seção transversal e *Ac* é a área efetiva para cisalhamento da seção transversal. Observa-se que as energia de deformação virtual interna das duas expressões são iguais. Portanto:

$$
\sum F_1 v_2 = \sum F_2 v_1 \; .
$$

Esta é a expressão do Teorema de Betti, que só é válido para estruturas elásticas-lineares: *o trabalho da forças externas de uma estrutura com os correspondentes deslocamentos externos de outra estrutura é igual ao trabalho das forças externas da outra estrutura com os correspondentes deslocamentos da primeira*.

Aplicando o Teorema de Betti para as duas vigas da figura 11, tem-se:

$$
-V_A \cdot 1 + P_1 \cdot v_2(x) = P_2 \cdot 0 \Rightarrow V_A(x) = v_2(x) \therefore LIV_A = v_2(x).
$$

Como a elástica  $v_2(x)$  da viga (2) corresponde justamente à imposição de um deslocamento unitário na direção oposta à reação de apoio *VA* (com a liberação do vínculo associado), fica demonstrado que o Princípio de Müller-Breslau também é válido para vigas hiperestáticas. Demonstrações análogas poderiam ser feitas para linhas de influência de esforço cortante e momento fletor, ou mesmo para outros tipos de estruturas, como pórticos hiperestáticos.

Um fato importante a ser destacado, e que transparece da figura 11, é que as linhas de influência para estruturas hiperestáticas são formadas por trecho curvos, enquanto que para estruturas isostáticas elas são formadas por trechos retos, conforme mencionado anteriormente.

O método cinemático fornece uma explicação intuitiva para isso. No caso de estruturas isostáticas, a liberação do vínculo associado ao efeito que se quer determinar a *LI* resulta em um estrutura hipostática, que se comporta como uma cadeia cinemática quando o deslocamento generalizado é imposto. Como a cadeia cinemática não oferece resistência alguma ao deslocamento imposto, as barras da estrutura sofrem movimentos de corpo rígido, isto é, permanecem retas. Assim, as *LI* para estruturas isostáticas são formadas por trechos retos.

Entretanto, a liberação do vínculo no caso de uma estrutura hiperestática resulta em uma estrutura que ainda oferece resistência ao deslocamento generalizado imposto. Isto significa que a estrutura sofre deformações internas para se ajustar ao deslocamento imposto, isto é, as barras se flexionam. Se forem desprezadas deformações por cisalhamento e considerando barras prismáticas (seções transversais constantes), a equação diferencial que governa o comportamento de barras à flexão é a Equação de Navier:

$$
\frac{d^4v(x)}{dx^4} = \frac{q(x)}{EI},
$$

onde *v(x)* é o deslocamento transversal da barra, *q(x)* é a taxa de carregamento transversal distribuído, *E* é o módulo de elasticidade do material e *I* é o momento de inércia da seção transversal. Como no caso do método cinemático para o traçado de *LI* a taxa de carregamento distribuído é nula, a elástica resultante (que é a própria *LI*) é regida pela seguinte equação diferencial:

$$
\frac{d^4v(x)}{dx^4} = \frac{d^4LI}{dx^4} = 0.
$$

Portanto, no caso geral, as *LI*'s para estruturas hiperestáticas são formadas por trechos curvos que são descritos matematicamente por polinômios do 3º grau.

O método cinemático é bastante útil para a determinação do aspecto de uma *LI*, isto é, quando se deseja obter apenas a forma da *LI*. Isto é freqüente utilizado no projeto de estruturas submetidas a cargas acidentais uniformemente distribuídas, conforme foi exemplificado na introdução deste trabalho. No exemplo mostrado, a forma da *LI* de momento fletor na seção de estudo é suficiente para determinar os posicionamentos da carga acidental que maximizam ou minimizam o momento fletor na seção. Os valores máximos e mínimos do momento fletor na seção não precisam ser calculados necessariamente com base na *LI*; qualquer outro método poderia ser utilizado. Assim, somente os aspectos da *LI*'s possibilitam a determinação de valores máximos e mínimos de esforços ao longo da estrutura.

Para exemplificar formas típicas de *LI*'s, as figuras 12 a 17 mostram *LI*'s para uma viga Gerber isostática e para uma viga contínua hiperestática. As figuras 12 e 13 mostram *LI*'s de reações de apoio.

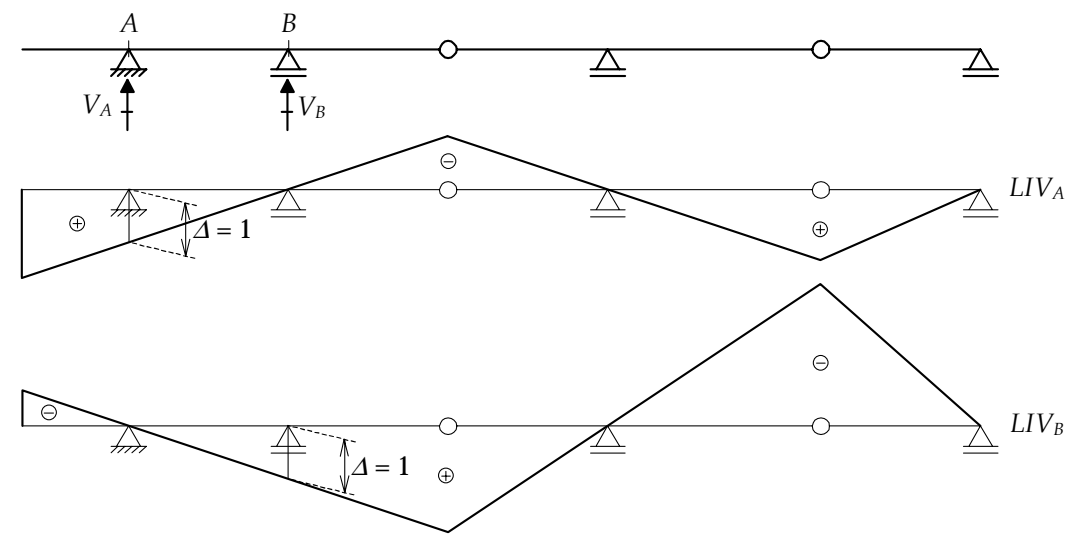

Figura 12 – Linhas de influência de reações de apoio para uma viga Gerber isostática.

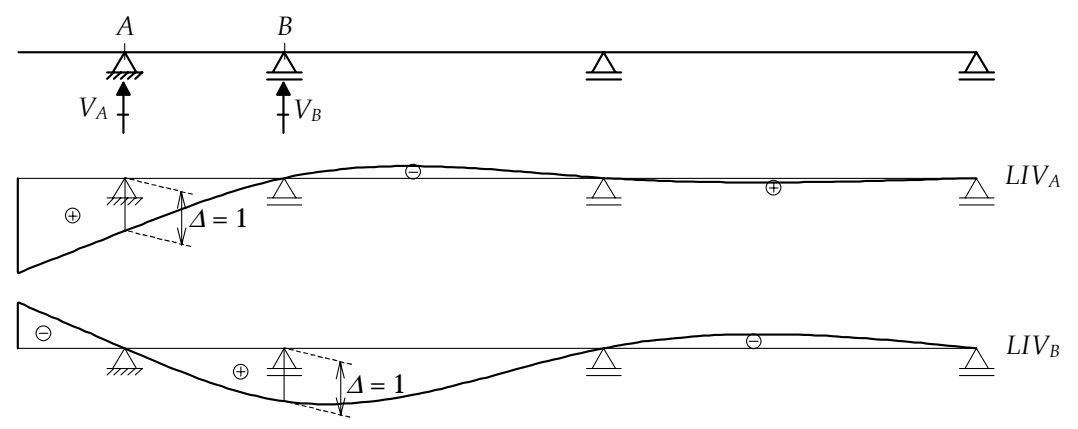

Figura 13 – Linhas de influência de reações de apoio para uma viga contínua hiperestática.

As figuras 14 e 15 mostram *LI*'s de esforços cortantes. No caso de seções de apoio, como existe uma descontinuidade da *LI* nestes pontos, sempre são consideradas seções imediatamente à esquerda e à direita dos pontos dos apoios. Observa-se nestas figuras que as linhas de influência de esforços cortantes para seções de um determinado vão entre apoios têm um comportamento típico. Assim, a seção *Adir* do primeiro vão após o balanço tem *LI* de esforço cortante com descontinuidade localizada próxima ao apoio *A*, sendo que fora do vão a *LI* é igual às *LI*'s das seções *S*1 e *Besq*, ou de qualquer outra seção do mesmo vão. Em outras palavras, duas seções de

um mesmo vão têm *LI*'s de esforço cortante diferindo apenas pela localização da descontinuidade, que fica sobre a seção.

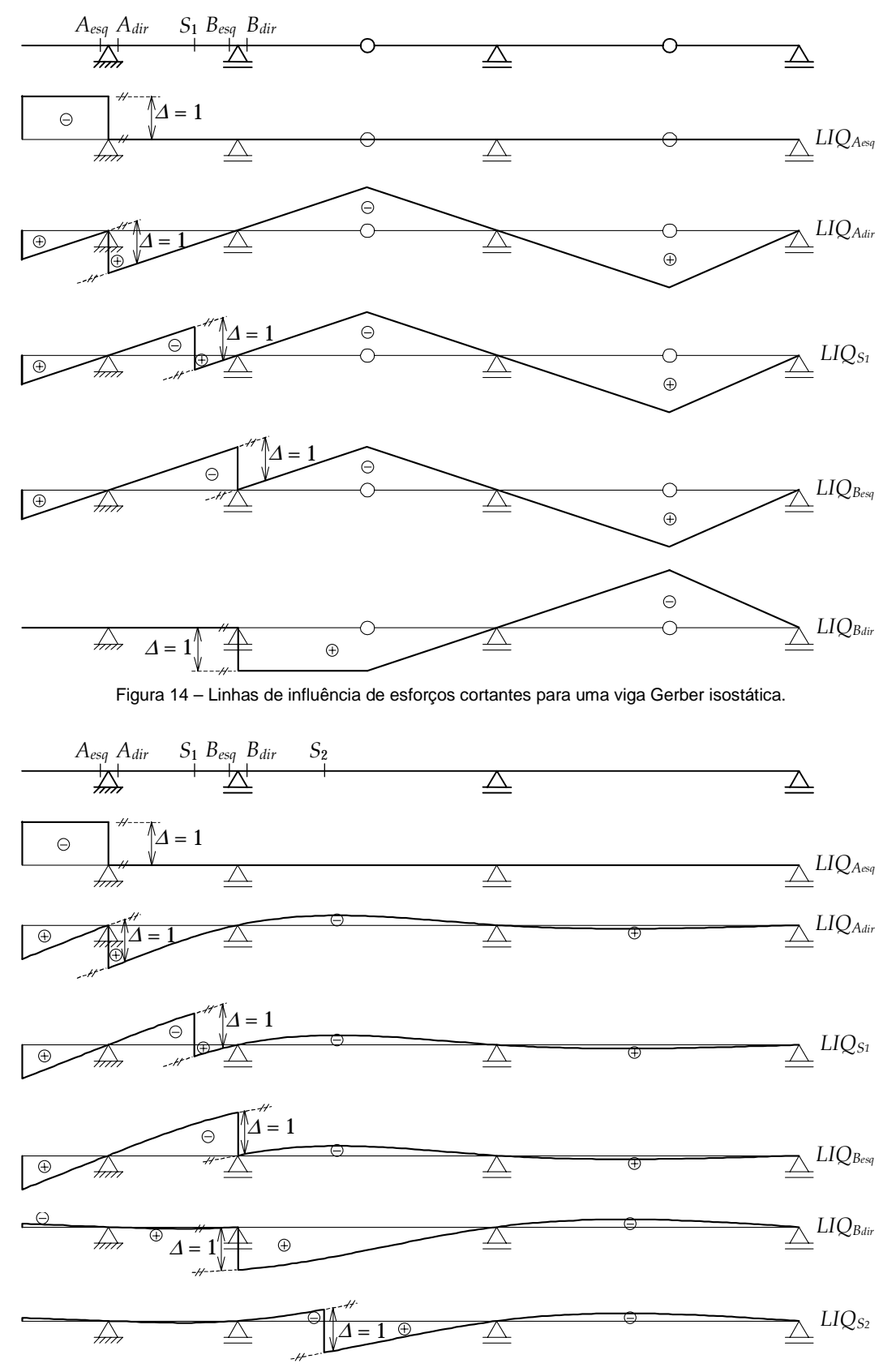

Figura 15 – Linhas de influência de esforços cortantes para uma viga contínua hiperestática.

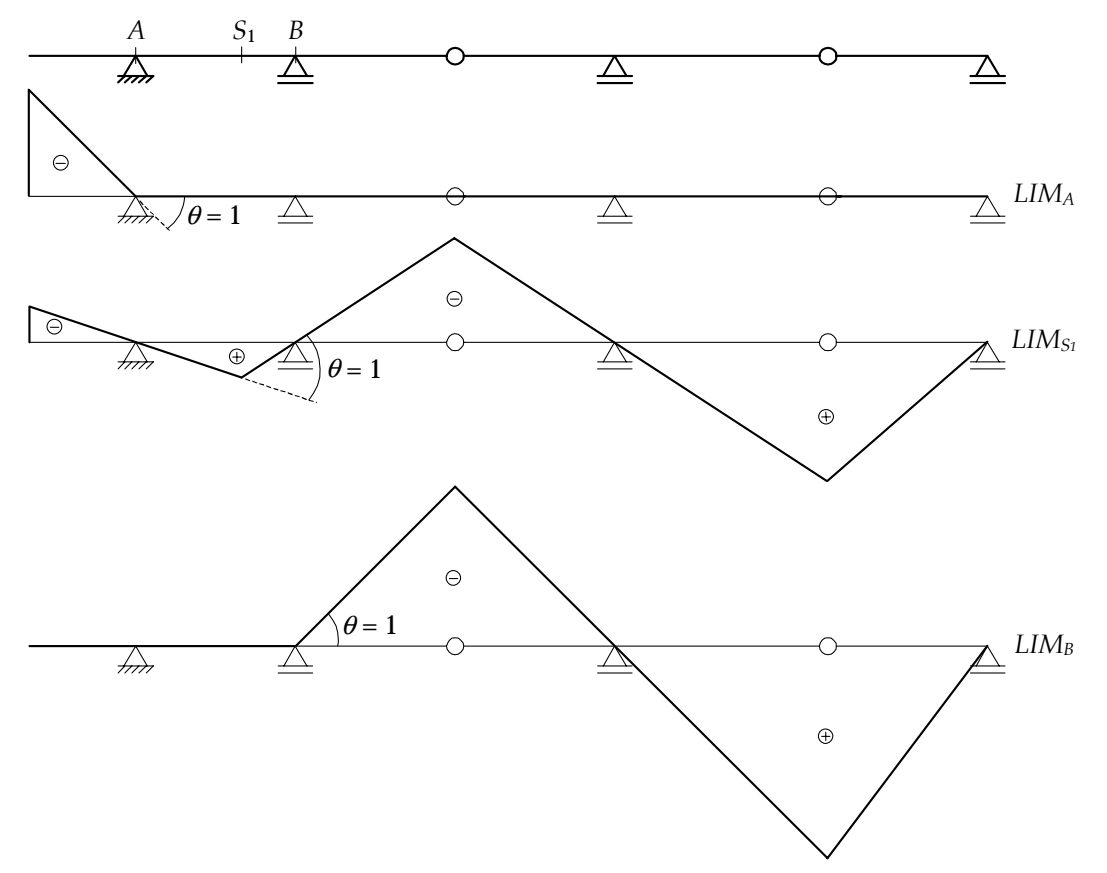

E, finalmente, as figuras 16 e 17 mostram *LI*'s de momentos fletores.

Figura 16 – Linhas de influência de momentos fletores para uma viga Gerber isostática.

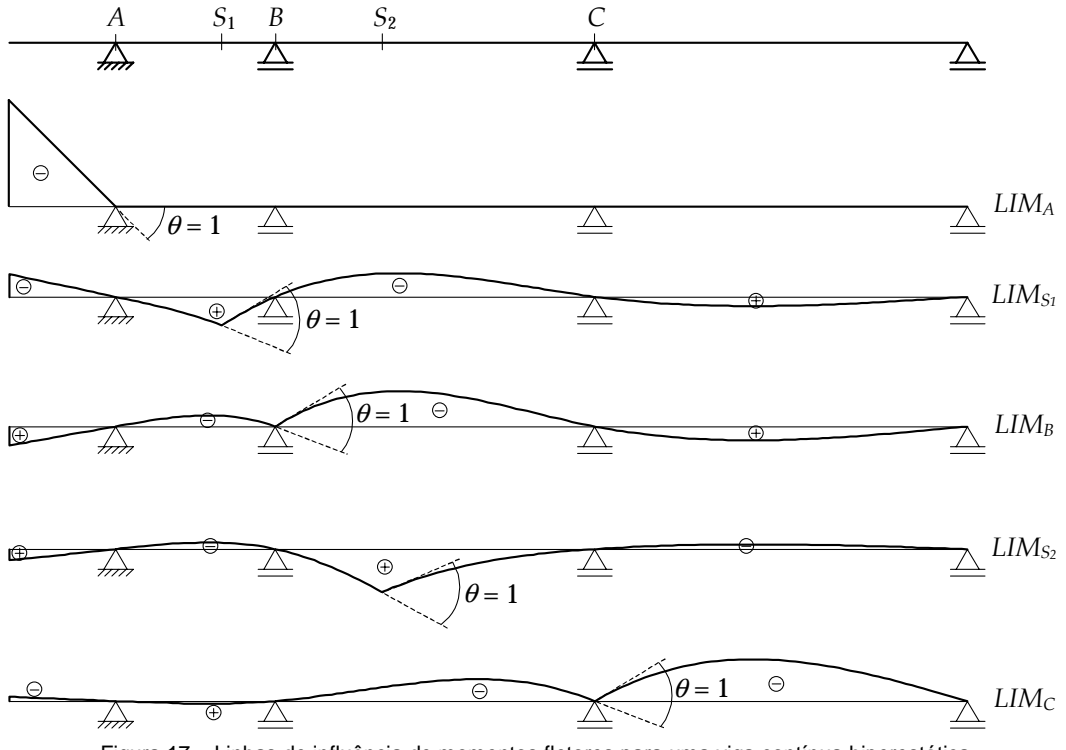

Figura 17 – Linhas de influência de momentos fletores para uma viga contínua hiperestática.

#### **Metodologia para cálculo de LI's pelo método cinemático**

A seção anterior mostrou que o Princípio de Müller-Breslau é útil para a determinação qualitativa do aspectos de linhas de influência. Entretanto, este método cinemático também pode ser utilizado para determinar equações e valores de *LI*'s de uma maneira geral. A metodologia descrita a seguir foi apresentada pelo Prof. B. Ernani Diaz (1984), que demonstrou que o método cinemático pode ser implementado computacionalmente, com poucas modificações, em qualquer programa genérico para análise de estruturas reticuladas.

A determinação de uma *LI* baseada no método cinemático é feita pela superposição de duas configurações deformadas (elásticas) para uma mesma estrutura. Isto é exemplificado para o caso da *LI* de esforço cortante em uma seção genérica de uma viga contínua, que é indicada na figura 18.

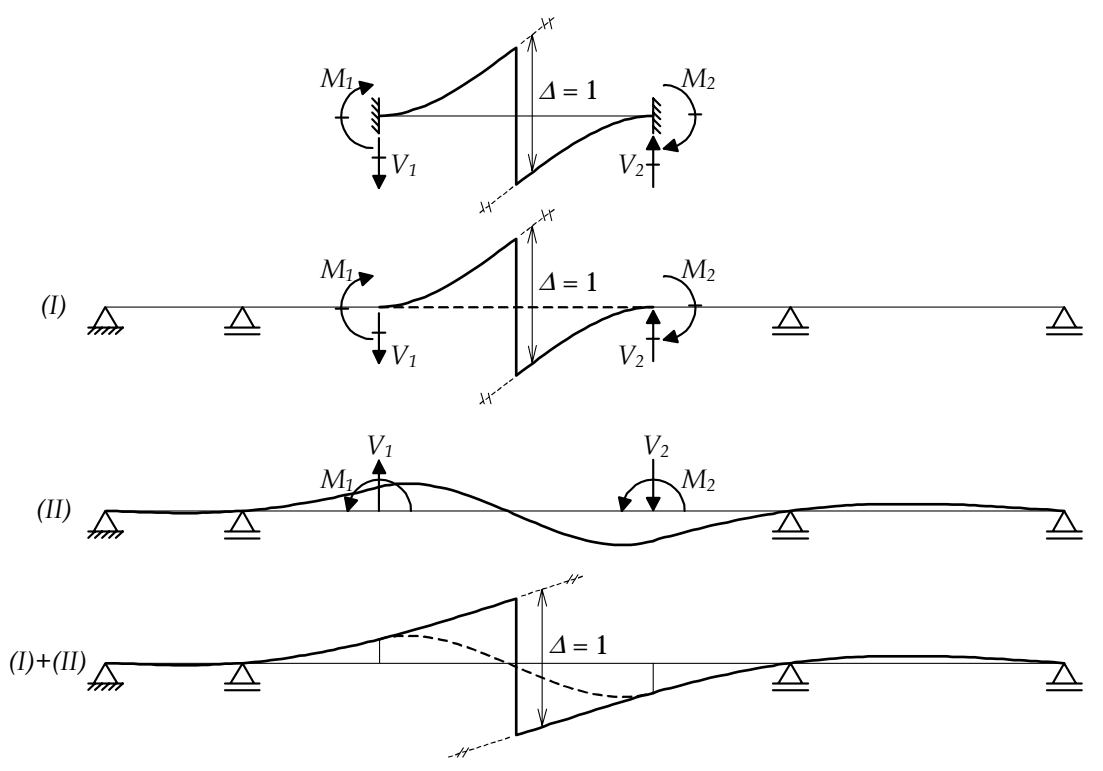

Figura 18 – Determinação de LI de esforço cortante de uma seção de uma viga contínua por superposição de efeitos.

Nesta figura, a viga contínua é submetida a dois tipos de solicitações, mostradas nos casos *(I)* e *(II)*. O caso *(I)* corresponde a um deslocamento generalizado (para o traçado da *LI*) imposto localizadamente à barra que contém a seção de estudo. No exemplo da figura, considerou-se deliberadamente que a barra em questão não abrange todo o vão central entre apoios. Dessa forma, está se considerando uma situação mais geral. O campo de deslocamentos imposto no caso *(I)* fica restrito à barra da seção de estudo pois ele corresponde a uma situação de engastamento perfeito da barra, isto é, como se ela fosse biengastada. Pode-se notar que esta situação corresponde ao caso (0) da metodologia de cálculo do Método dos Deslocamentos (Martha, 2001). Assim, as reações de apoio (*V*1, *M*1, *V*2 e *M*2) da barra biengastada submetida ao deslocamento generalizado imposto são os chamados termos de carga desse método.

O caso *(II)* da superposição considera o efeito global do deslocamento generalizado imposto. Este efeito global é determinado pelo cálculo da elástica global da estrutura devida a uma solicitação onde as reações de engastamento do caso *(I)* são aplicadas aos nós extremos da barra em questão com seus sentidos opostos, tal como indica a figura 18. Estas forças e momentos, com os sentidos opostos, são chamados de *cargas equivalentes nodais* para a solicitação do caso *(I)*.

Nota-se que, na superposição dos dois casos, as forças e momentos aplicados aos nós da barra se cancelam, resultando somente no deslocamento generalizado imposto à viga como um todo.

Dessa forma, pode-se observar que a metodologia adotada para o cálculo da *LI* pelo método cinemático segue o formalismo do Método da Rigidez Direta (Martha, 2001): no caso *(I)* e' considerado o efeito da solicitação externa e no caso *(II)* a estrutura é resolvida globalmente solicitada por cargas equivalentes nodais. A única novidade é que a solicitação externa neste caso é um deslocamento generalizado imposto à barra que contém a seção de estudo com as extremidades engastadas. Por esse motivo, qualquer programa de computador que implemente o Método da Rigidez Direta (procedimento padrão) e determine valores da elástica pode ser facilmente modificado para calcular *LI*'s pelo método cinemático.

Portanto, para implementar computacionalmente este método, é necessário fornecer soluções de engastamento perfeito para linhas de influência típicas em uma barra. Estas soluções devem conter as reações de engastamento perfeito e a equação da elástica devida a um deslocamento generalizado imposto. Isso é feito a seguir para *LI*'s de esforço cortante e momento fletor em uma seção genérica de uma viga biengastada.

#### **Linha de influência de esforço cortante em viga biengastada**

A figura 19 mostra a solução de uma viga biengastada à qual é imposto um deslocamento generalizado para o traçado de *LI* de esforço cortante em uma seção genérica. A barra é considerada prismática, com módulo de elasticidade *E* e momento de inércia da seção transversal *I*.

A convenção de sinais adotada para reações de apoio é tal que reações forças verticais são positivas quando orientadas para cima e negativas para baixo. Reações momentos são positivas quando no sentido anti-horário e negativas no sentido horário. A convenção de sinais para a elástica é tal que deslocamentos tranversais *v(x)* são positivos quando para baixo e negativos para cima. Como dito anteriormente, a inversão da convenção para deslocamentos transversais se deve a um costume de se indicar ordenadas positivas de linhas de influência para baixo.

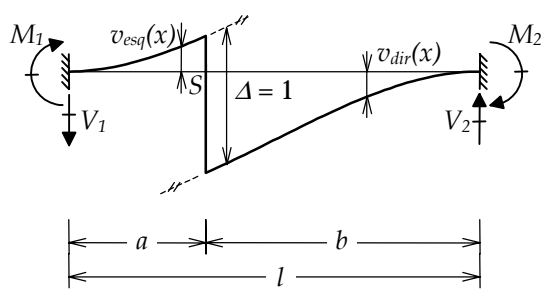

Figura 19 – Solução de uma viga biengastada para determinação de LI de esforço cortante em uma seção.

A solução para a elástica da viga da figura 19 foi obtida considerando a seguinte equação diferencial (equação de Navier com taxa nula de carregamento transversal distribuído) e as seguintes condições de contorno e de continuidade:

*Equação diferencial* 

$$
\frac{d^4v(x)}{dx^4} =
$$

 $\theta$ 

*Condições de contorno* 

$$
v(0) = 0 \qquad \qquad v(l) = 0
$$

$$
\frac{dv(0)}{dx} = 0
$$
 
$$
\frac{dv(l)}{dx} = 0
$$

*Condições de continuidade (à esquerda e à direita da seção considerada)* 

$$
v_{dir}(a) - v_{esq}(a) = 1
$$

$$
\frac{dv_{dir}(a)}{dx} = \frac{dv_{esq}(a)}{dx}
$$

Isso resulta na seguinte solução para a elástica da viga, isto é, para a linha de influência do esforço cortante em uma seção genérica:

$$
LIQ_S = v_{esq}(x) = -3 \cdot \left(\frac{x}{l}\right)^2 + 2 \cdot \left(\frac{x}{l}\right)^3
$$
 para  $0 \le x < a$   

$$
LIQ_S = v_{dir}(x) = 1 - 3 \cdot \left(\frac{x}{l}\right)^2 + 2 \cdot \left(\frac{x}{l}\right)^3
$$
 para  $a < x \le l$ 

Na figura 19, as reações de apoio são mostradas com o sentido físico correspondente à *LI* indicada. Considerando a convenção de sinais adotada, as reações de engastamento têm os seguintes valores:

$$
V_1 = -12 \cdot \frac{EI}{l^3}
$$
  
\n
$$
M_1 = -6 \cdot \frac{EI}{l^2}
$$
  
\n
$$
V_2 = 12 \cdot \frac{EI}{l^3}
$$
  
\n
$$
M_2 = -6 \cdot \frac{EI}{l^2}
$$

### **Linha de influência de momento fletor em viga biengastada**

A determinação da *LI* de momento fletor em uma seção qualquer da viga biengastada é análoga ao que foi feito para a *LI* de esforço cortante. Isto é mostrado na figura 20.

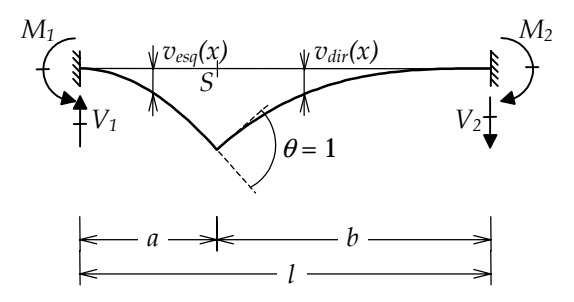

Figura 20 – Solução de uma viga biengastada para determinação de LI de momento fletor em uma seção.

A equação diferencial e as condições de contorno são as mesmas da *LI* de esforço cortante. Apenas as condições de continuidade são diferentes:

*Condições de continuidade (à esquerda e à direita da seção considerada)* 

$$
v_{esq}(a) = v_{dir}(a)
$$

$$
\frac{dv_{esq}(a)}{dx} - \frac{dv_{dir}(a)}{dx} = 1
$$

A solução para a linha influência de momento fletor é mostrada abaixo:

$$
LIM_S = v_{esq}(x) = x \cdot \left[ \left( 2 - \frac{3a}{l} \right) \cdot \left( \frac{x}{l} \right) - \left( 1 - \frac{2a}{l} \right) \cdot \left( \frac{x}{l} \right)^2 \right] \qquad \text{para } 0 \le x \le a
$$

$$
LIM_S = v_{dir}(x) = x \cdot \left[ -1 + \left( 2 - \frac{3a}{l} \right) \cdot \left( \frac{x}{l} \right) - \left( 1 - \frac{2a}{l} \right) \cdot \left( \frac{x}{l} \right)^2 \right] + a \quad \text{para } a \le x \le l
$$

E, finalmente, as reações de engastamento perfeito têm os seguintes valores (consistentes com a convenção de sinais adotada):

$$
V_1 = \left(6 - \frac{12a}{l}\right) \cdot \frac{EI}{l^2}
$$
\n
$$
M_1 = \left(4 - \frac{6a}{l}\right) \cdot \frac{EI}{l}
$$
\n
$$
M_2 = \left(2 - \frac{6a}{l}\right) \cdot \frac{EI}{l}
$$

Na figura 20, as reações estão indicadas com o sentido físico correspondente à *LI* exemplificada.

# **Conclusão**

Este trabalho de pesquisa desenvolveu expressões para o Princípio de Müller-Breslau e estendeu o programa Ftool (http://www.tecgraf.puc-rio.br/ftool) para o traçado de Linhas de Influência. As figuras mostradas foram obtidas utilizando esta extensão do Ftool. Esta ferramenta já está em uso na disciplina de Análise e Estruturas da PUC-Rio, com excelentes resultados. A figura 21 mostra uma imagem da tela do Ftool onde são indicados os comandos para acionar linhas de influência.

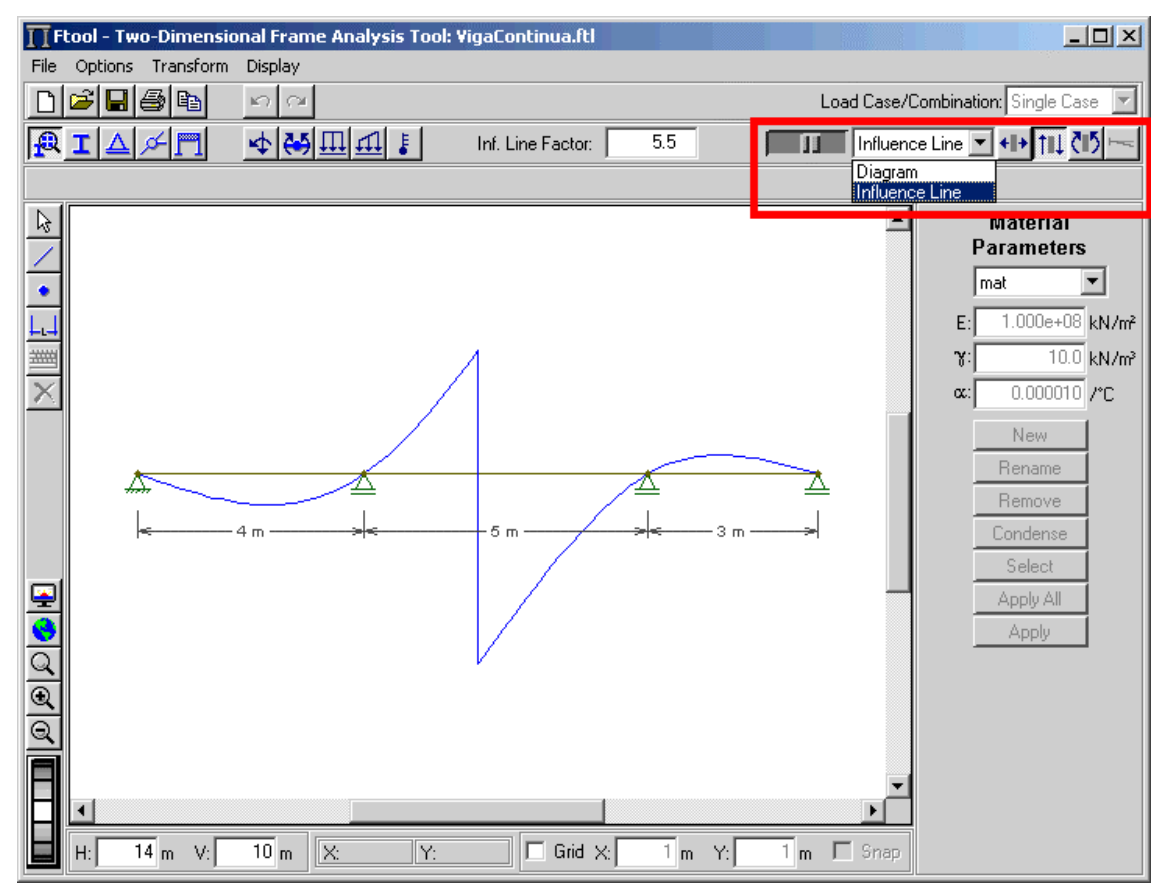

Figura 21 – Imagem da tela do programa Ftool mostrando os comandos para acionar linhas de influência.

Na nova versão do Ftool o usuário tem a opção de dois modos de visualização de resultados. O primeiro é o modo de Diagrama, que corresponde à visualização de diagramas de esforços internos (normal, cortante e momento fletor) e da configuração deformada (elástica) para um conjunto de carregamentos atuantes. Este modo era o único disponível na versão anterior do programa (por isso não havia seleção de modos). O segundo modo de visualização é o modo de Linha de Influência. Neste caso, o carregamento atuante é desconsiderado e, por isso, não é desenhado. O programa fica esperando por uma ação do usuário, que deve indicar uma seção para traçar a linha de influência. Dependendo do botão de resposta que estiver selecionado (esforço normal, esforço cortante ou momento fletor), o programa desenha a *LI* correspondente para a seção selecionada. Qualquer linha de influência ou diagrama pode ter valores pontuais consultados da tela, ou então os valores podem ser exportados para um arquivo.

Um outro resultado muito importante deste trabalho foi a dedução das equações de *LI*'s e reações de apoio em vigas biengastadas. Isso é importante porque qualquer programa de computador que implemente o Método da Rigidez Direta (procedimento padrão) e determine valores da elástica pode ser facilmente modificado para calcular *LI*'s, conforme o Prof. Ernani Diaz reporta em seu trabalho (1984). Utilizando a metodologia proposta, a *LI* é calculada pela superposição de duas elásticas: uma global, que é determinada por uma análise pelo Método da Rigidez Direta (neste trabalho feita pelo Ftool), e outra local, que são as soluções de vigas biengastadas fornecidas neste trabalho.

## **Referências bibliográficas**

Ernani Diaz, B., "Observação sobre a determinação de linhas de influência com auxílio de programas de análise de estruturas", *Revista RBE*, 1984.

Ftool, *homepage* do programa *Ftool – Two-dimensional Frame Analysis Tool*, http://www.tecgraf. puc-rio.br/ftool, 2001.

Martha, L.F., Notas de aula do curso de Análise de Estruturas II, Departamento de Engenharia Civil, PUC-Rio, 2001.

Süssekind, J.C., *Curso de Análise Estrutural*, Editora Globo, 1977.

White, R.N., Gergely, P. e Sexsmith, R.G., *Structural Enginnering*, John Wiley, New York, 1976.